## HTML5, CSS3 и новый Internet Explorer 9

**Михаил Черномордиков Эксперт по стратегическим технологиям Microsoft @mixen**

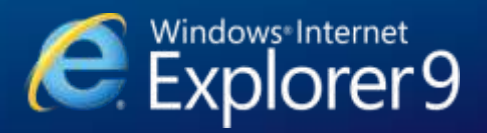

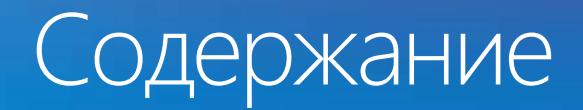

### История и эволюция

Скорость

Открытые стандарты

Простота и чистота интерфейса

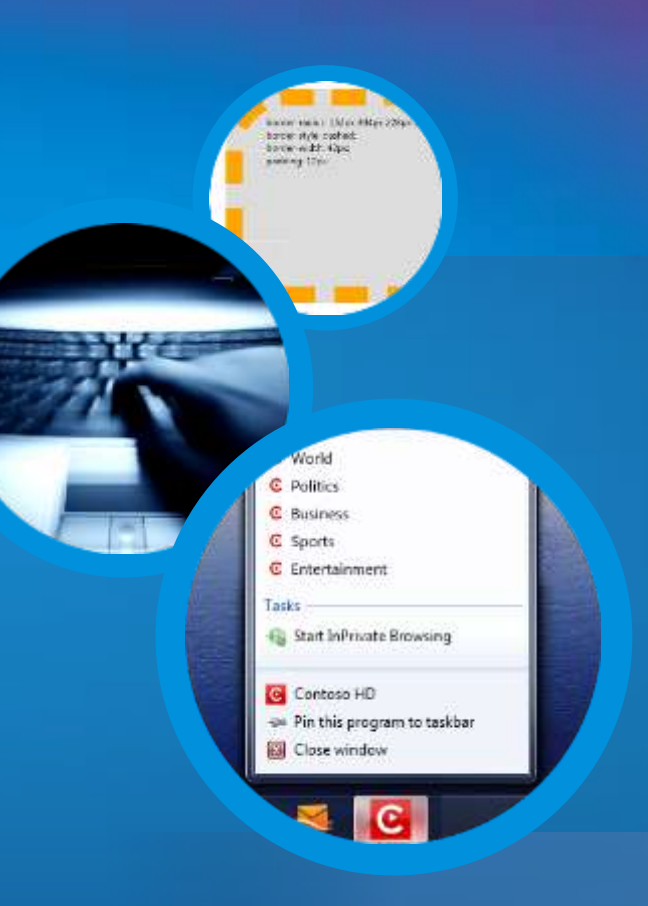

# История и эволюция

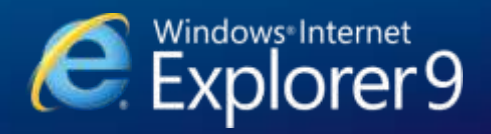

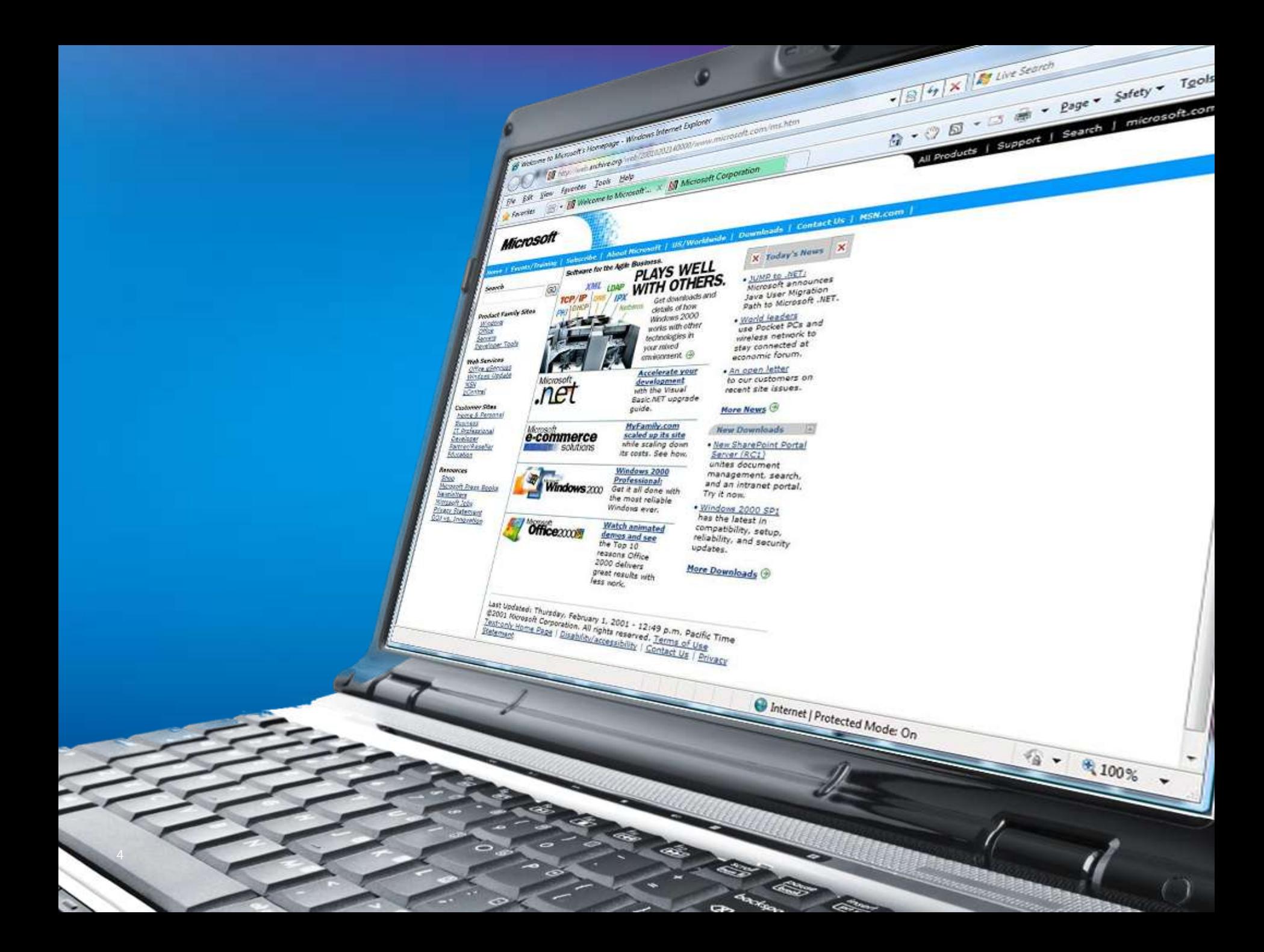

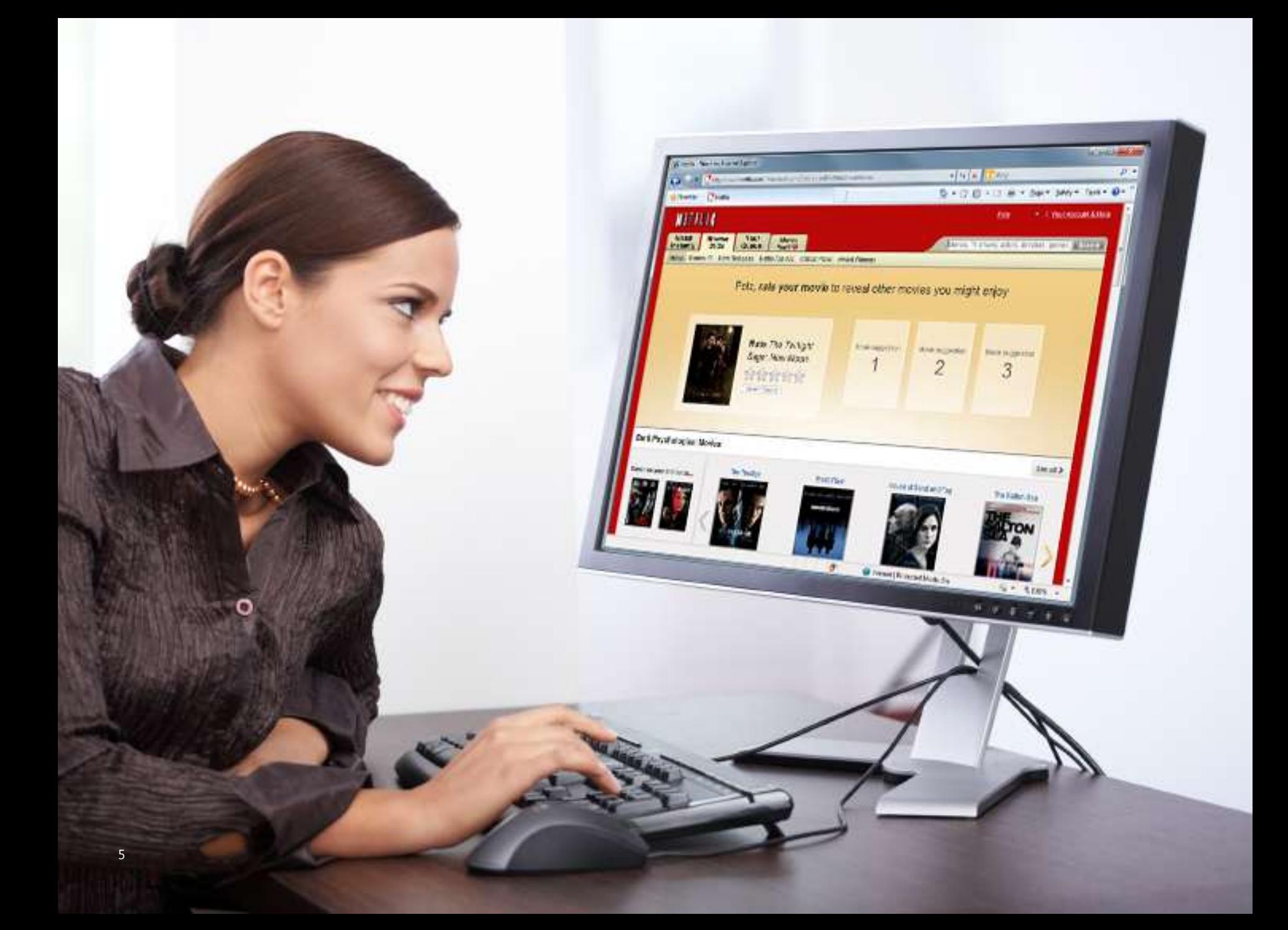

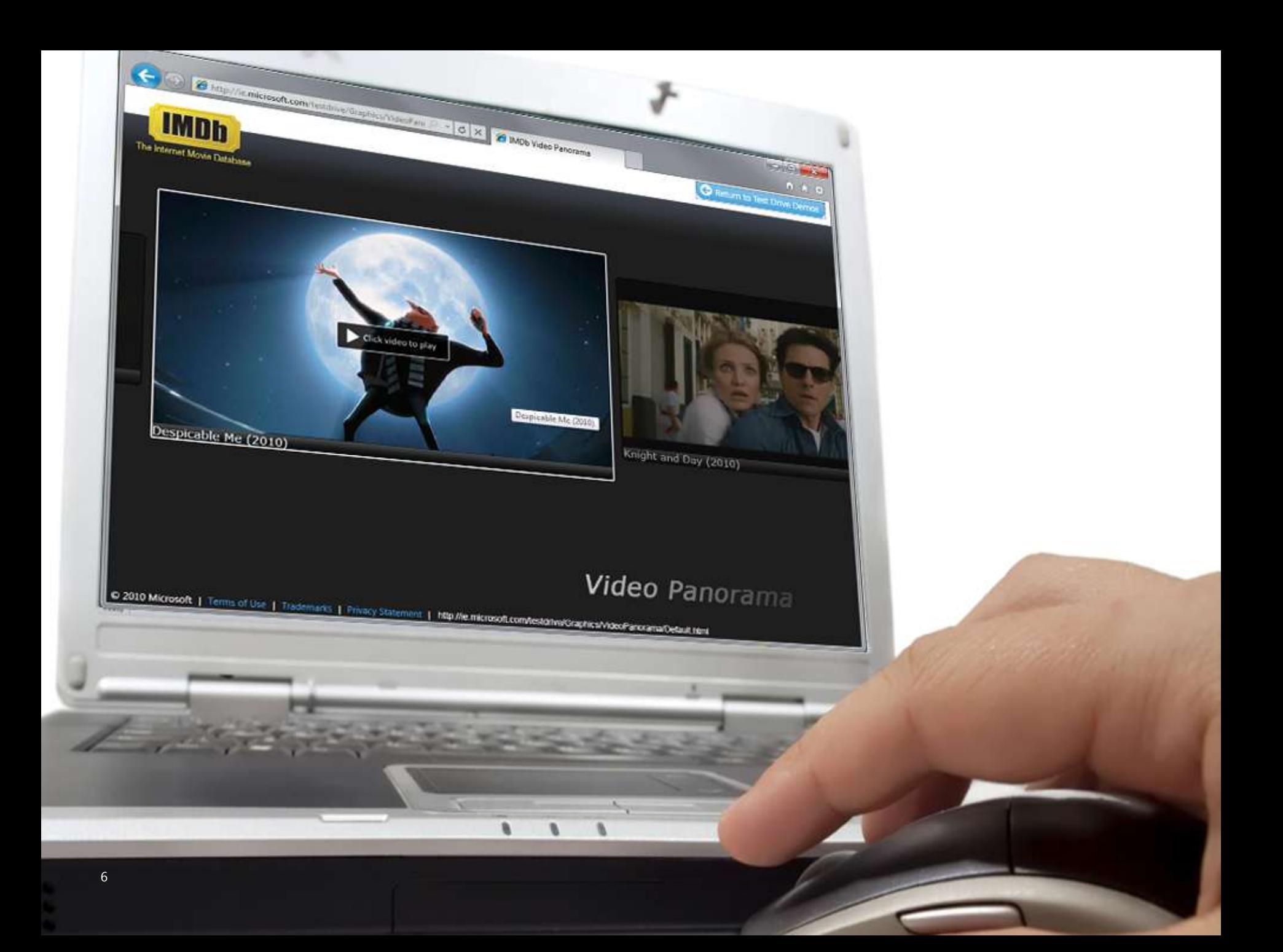

#### Page Debug Report Issue Help

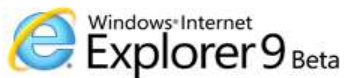

#### **Test Drive**

Check out the new developer capabilities of Internet Explorer 9

#### Featured

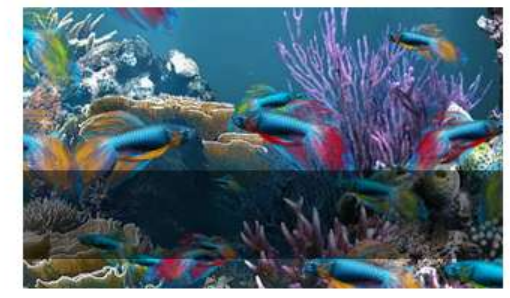

Speed Demos Take full advantage of your hardware with background complied JavaScript

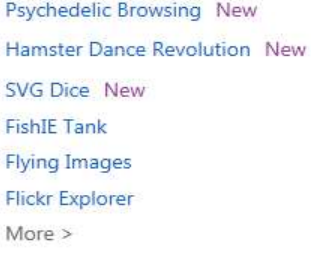

**HTML5 Demos** Deliver interoperability with same markup and Web standards

Network Monitoring New **IETrade New Enhanced DOM Capabilities Border Radius ECMAScript 5 Game DOM Traversal Gallery**  $More >$ 

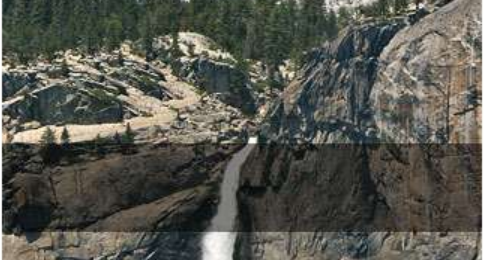

Graphics Demos Create next-generation experiences with GPU-powered HTML5 graphics

IE Beatz New **MSNBC New** Tweet Map New Space Invader New Canvas Zoom **Web Fonts**  $More >$ 

**Browser Demos** Make your sites shine with improved browser UX and Pinned Sites

Network Monitoring New **IETrade New** Enhanced DOM Capabilities New **Border Radius ECMAScript 5 Game DOM Traversal Gallery** 

Webkit SunSpider Results | CSS3 Selector Results | ACID3 Results

**IE Testing Center** 

© 2010 Microsoft | Terms of Use | Trademarks | Privacy Statement

Developer Guide User Guide Release Notes Blog

Get the beta

Looking for the Platform preview?

#### View all demos

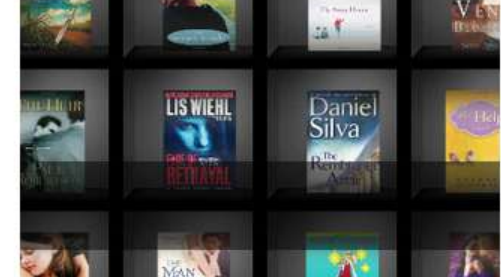

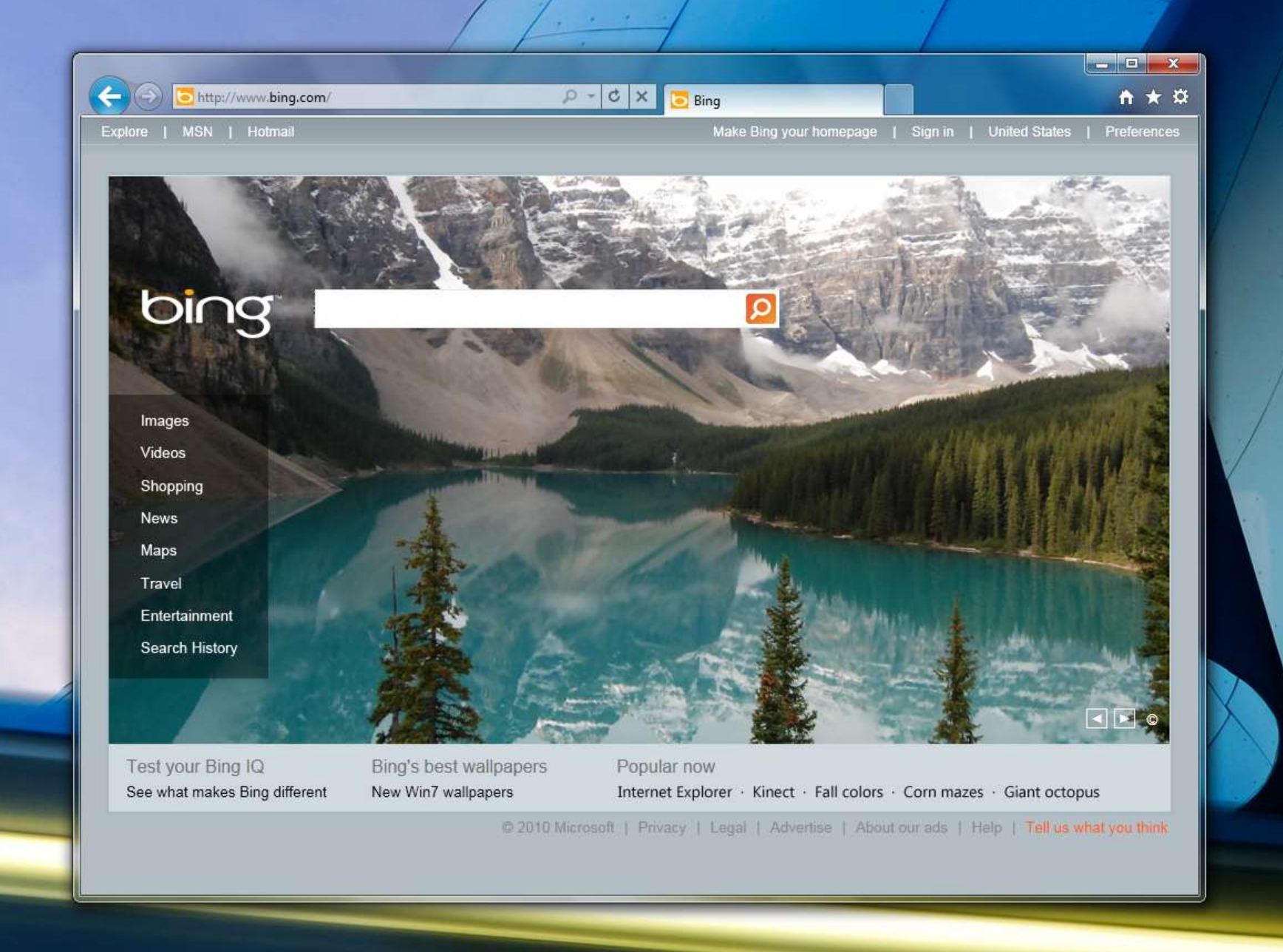

8

N.

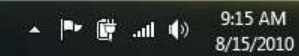

### Internet Explorer 9 в России

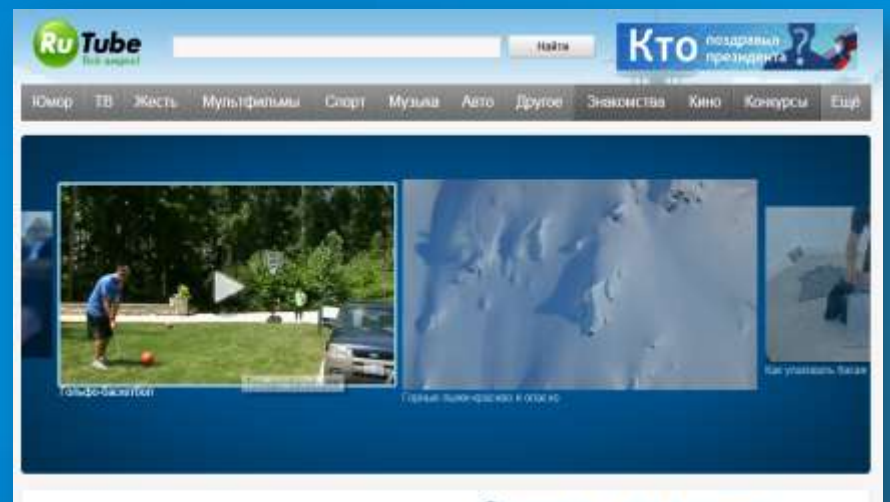

Windows Internet

Explorer9

Beta

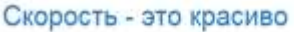

Добро пожаловать на страницу совместного провеса RuTube и Internet Explorer 9 Bela.

Ивныт Енроган в Beta раскрывант все прени преирасного а Интернете; и на этой странице вы можете это увидеть

- В ісвятих Екріолег 9 Весь текст, видуко и трафика с помещью arrigimento ycyopawan malacziner ead-calitaw padotters car

приприеми, устанаруиваемые напрямую на компьютер под versastenessa Windows

Выдоо высокой четкости воспроизводится тлавно, прафика стата более кинстенной и дикаминоск, цепта катуральнее, а сайты -School reimigiarty@earer

Святы и приложник загружаются и знагаруют на загросы быстрее это стало иззменным благодаря новому движку Шиабстог, использующий мощнести современных миллопреоных прецессоров.

#### Испытайте это сами

yczayosmu intervet Expiorar 9 Bets. Установить a salarin us ary crosses; in ionors Ферунци

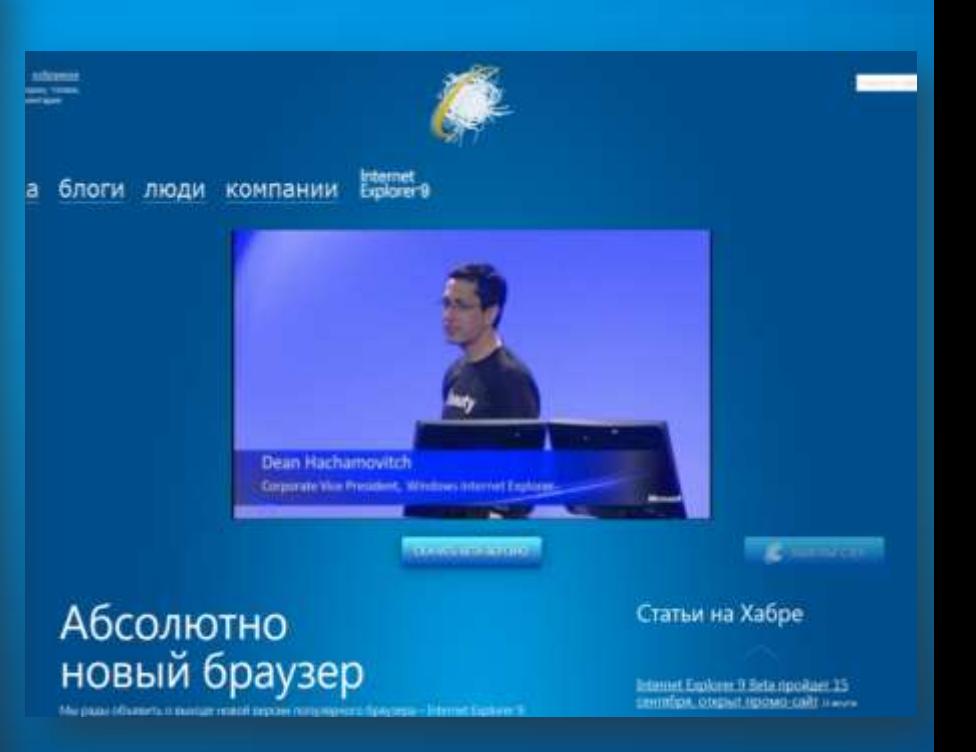

#### **HTML5.rutube.ru http://habrahabr.ru/special/microsoft/ie9/**

## Открыли онлайн-красоту

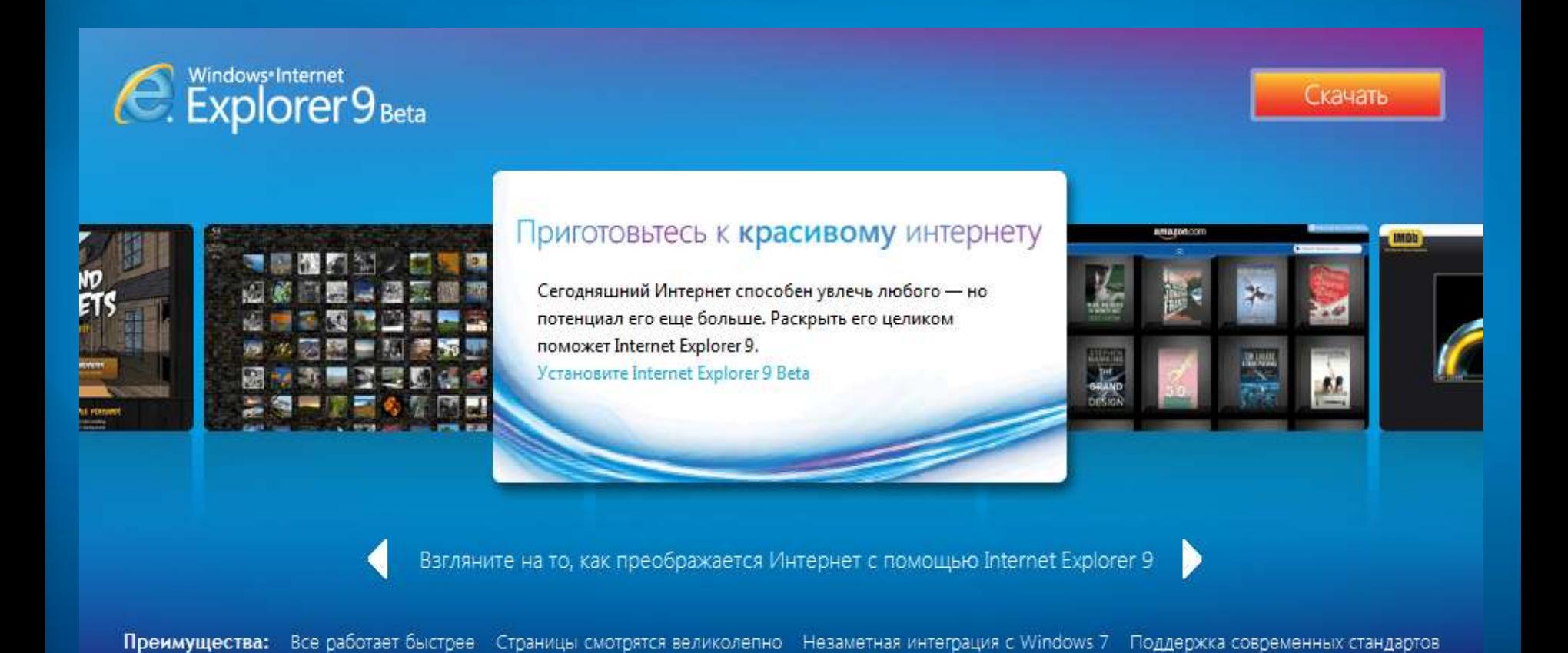

#### **Onlinekrasota.ru**

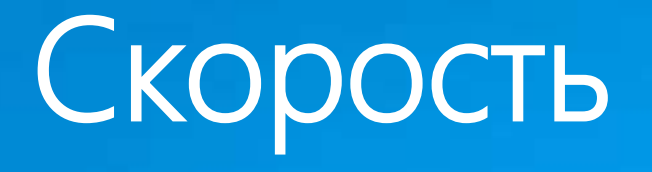

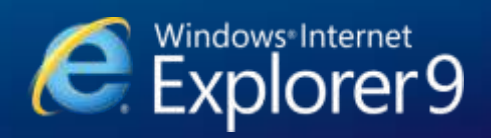

### Multi-System Performance

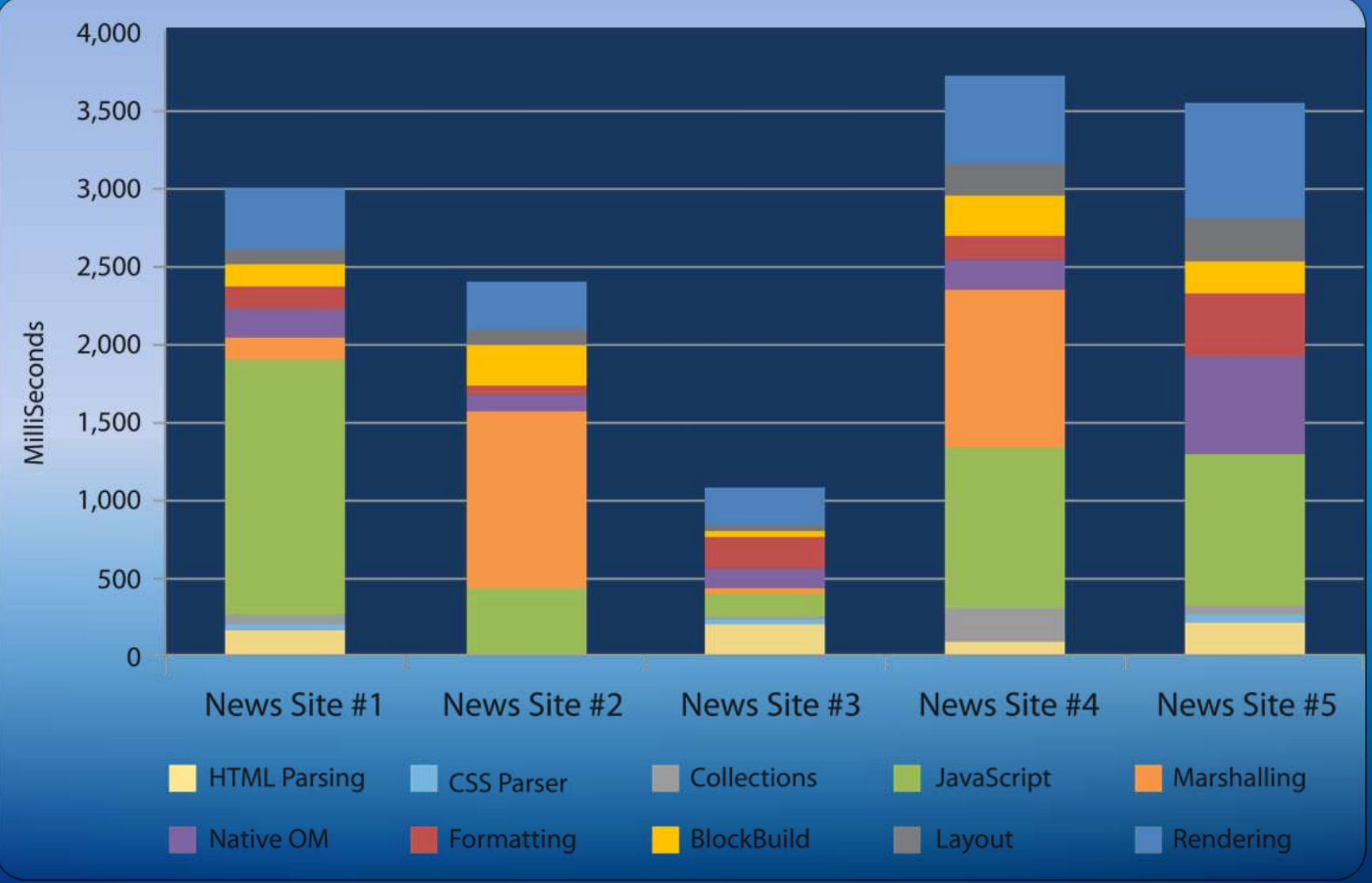

### WebKit SunSpider JavaScript Benchmark

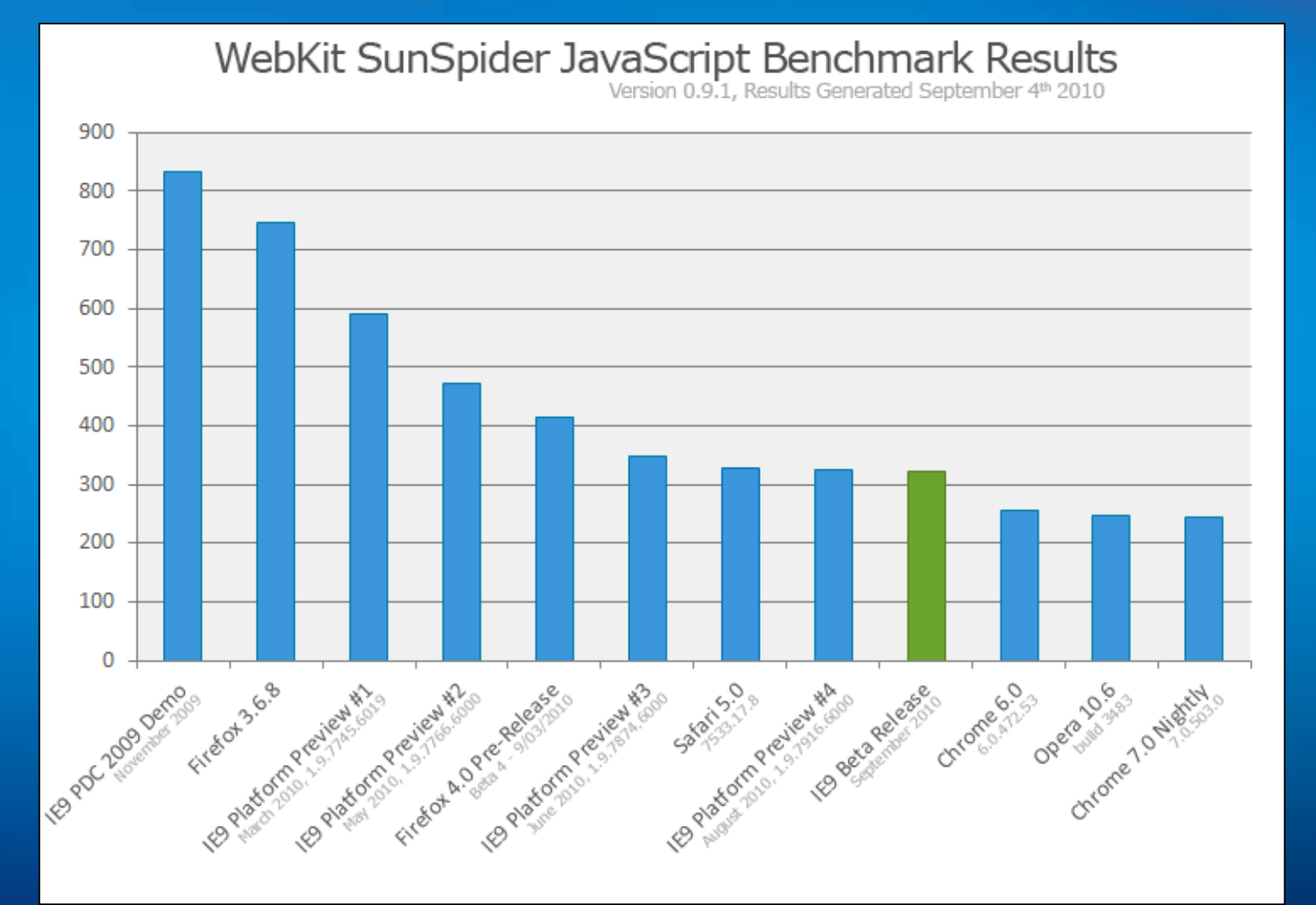

## Движок JavaScript

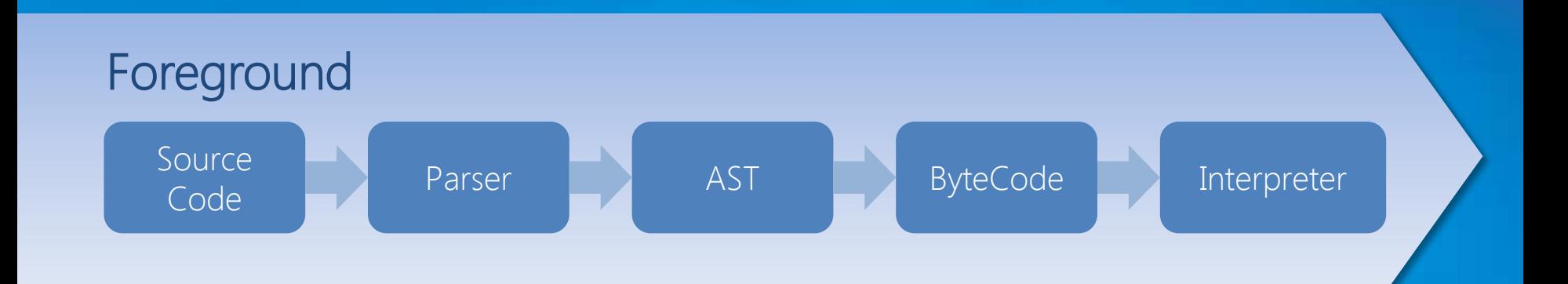

### Новый движок Chakra

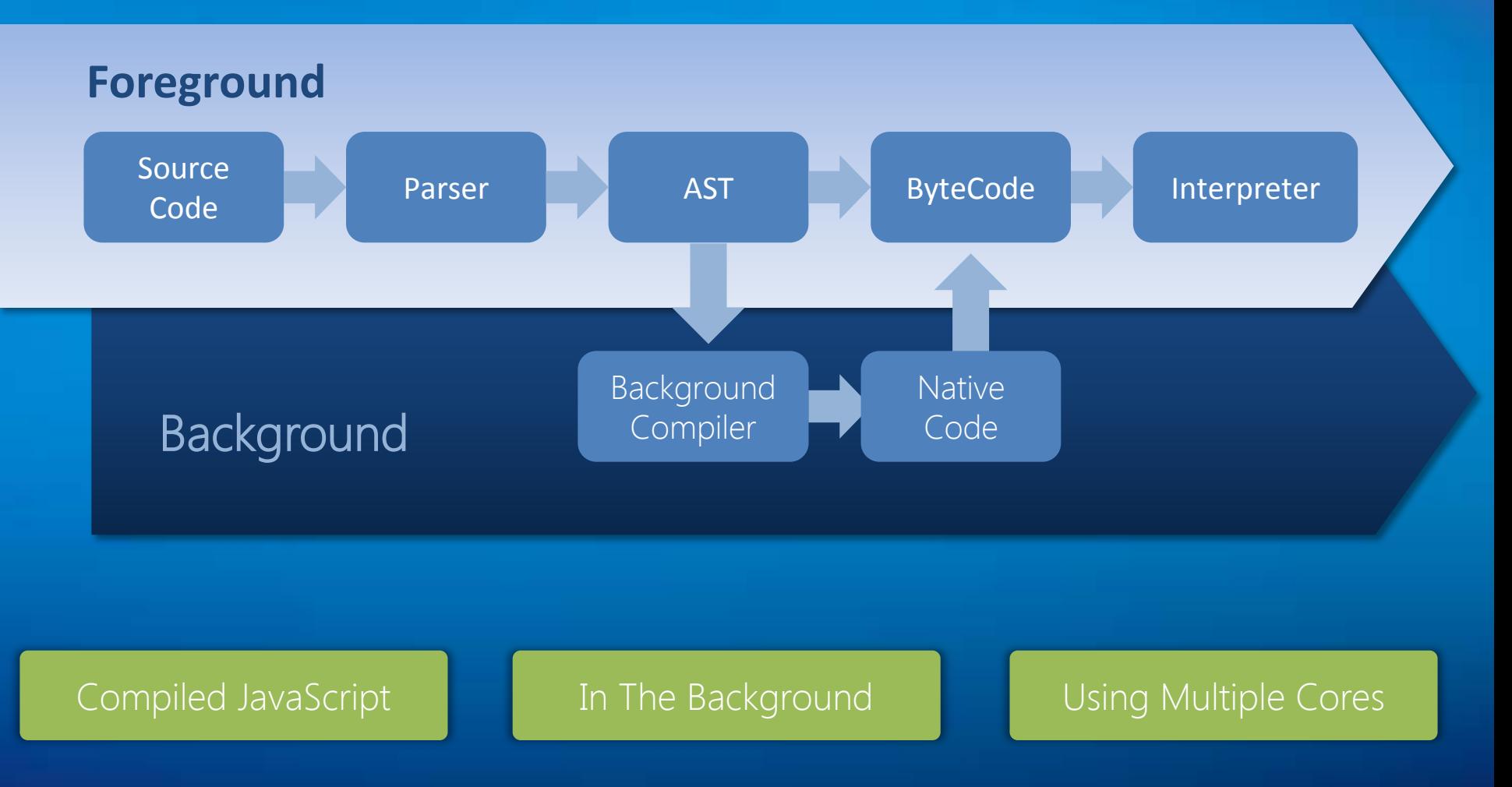

# Demo

**Flying Images**

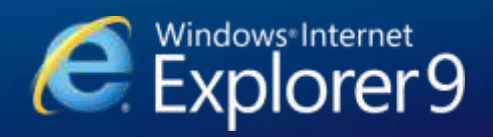

### Flying Images – One Animation

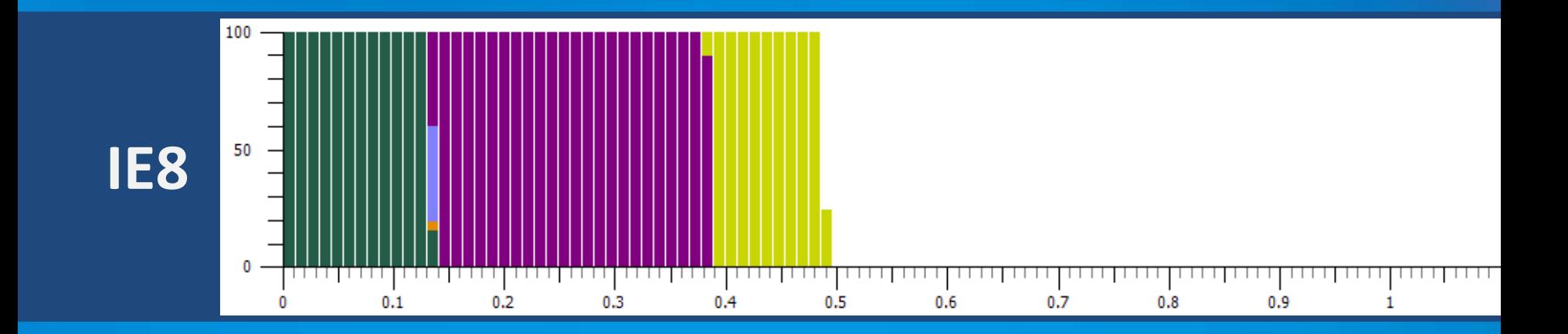

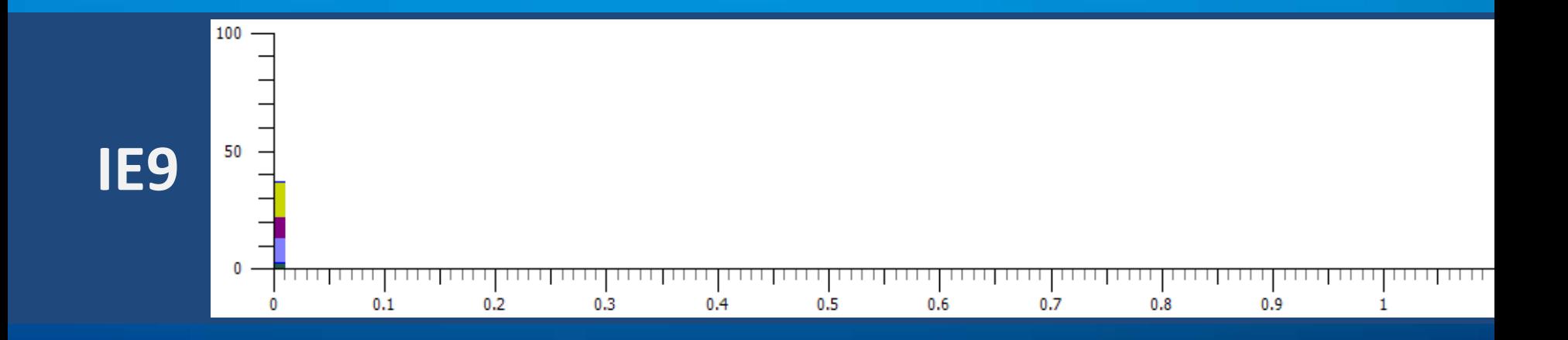

### Использование всей мощности ПК

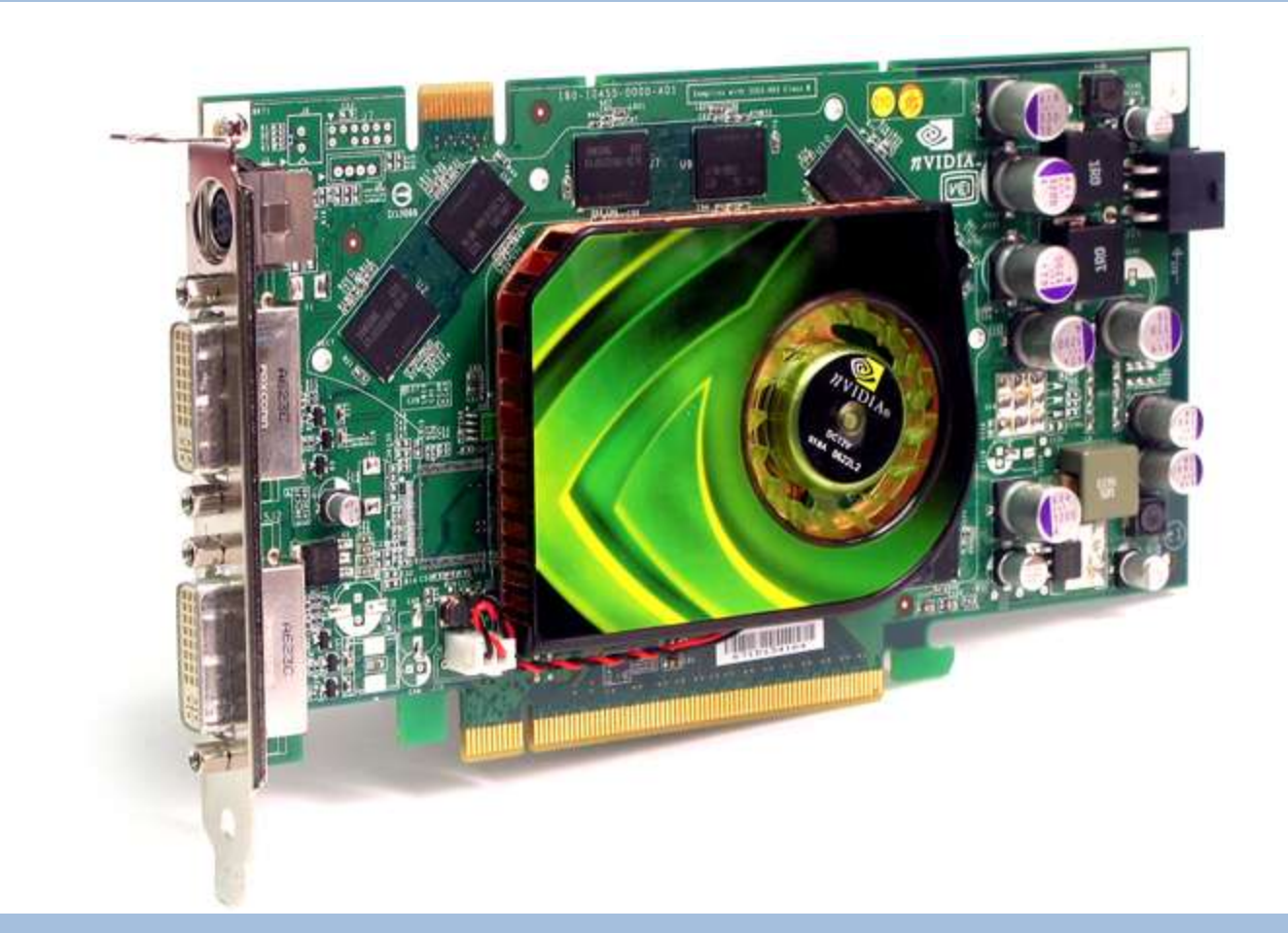

### У всех есть GPU

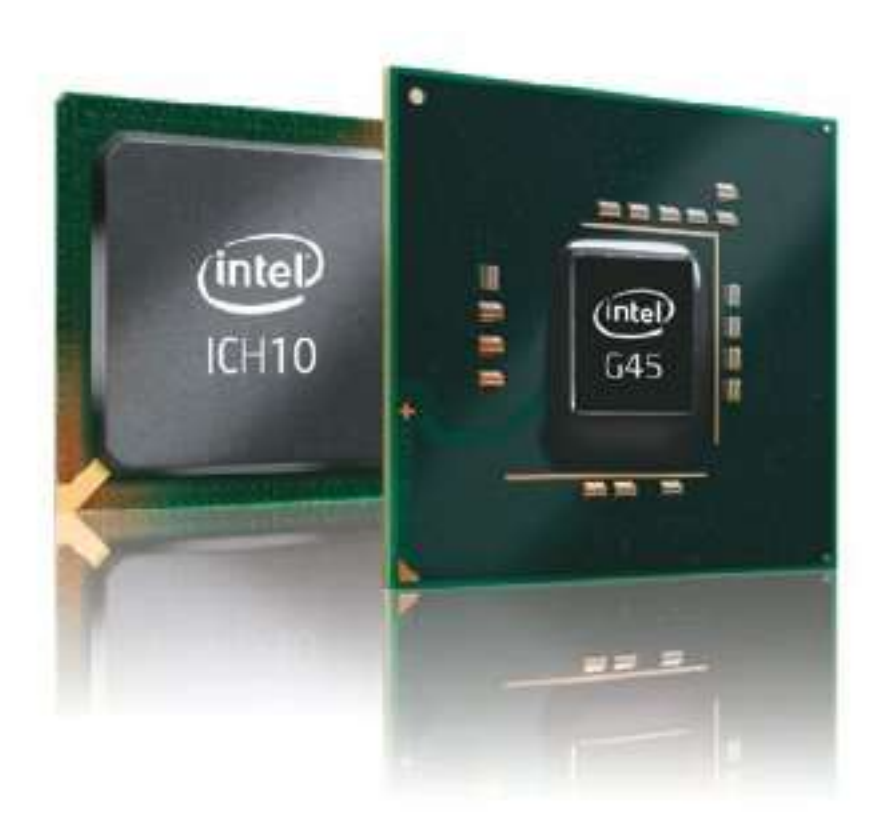

### Windows Experience Index - GPU

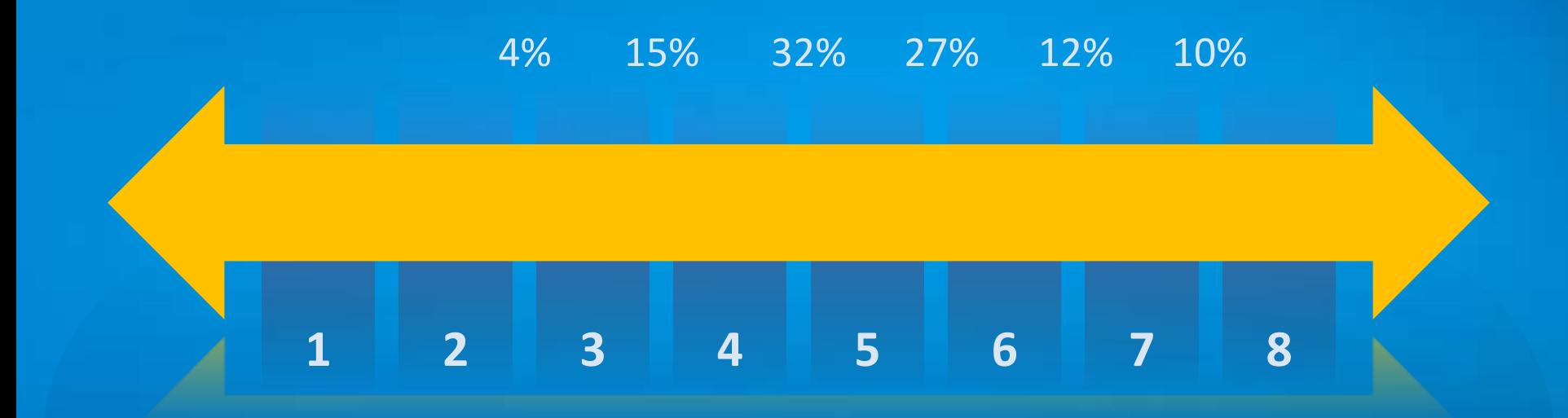

### Windows Experience Index Графика у пользователей Vista и Win7

## window.msPerformance

Новый набор метрик, интегрированных с DOM Открытый путь измерения производительности

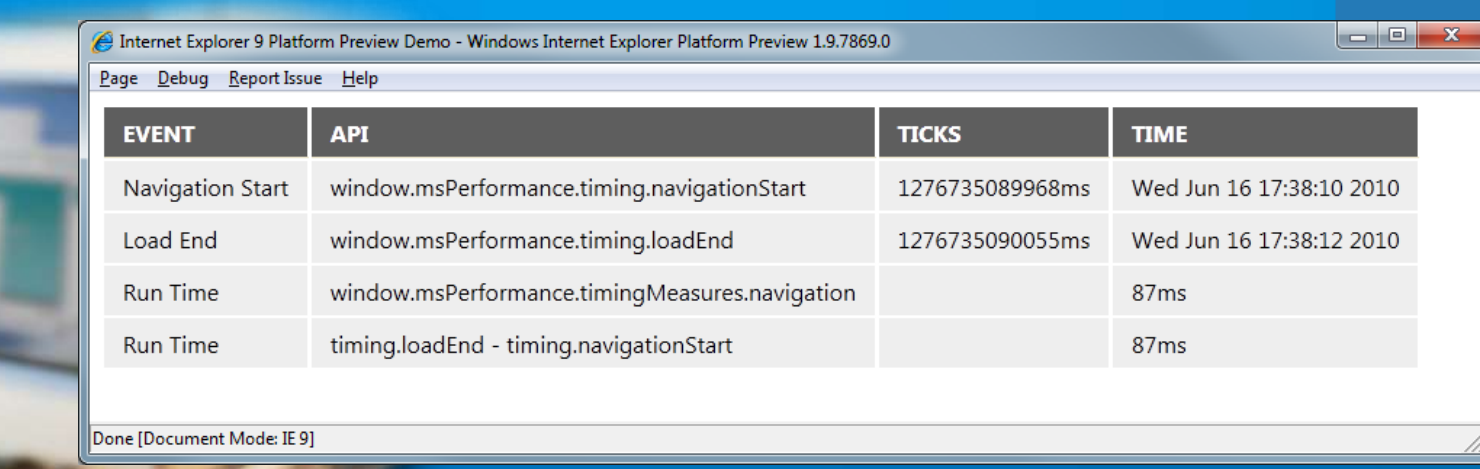

#### <script type="text/javascript">

```
var w = window;
```
</script> var navStart = w.msPerformance.timing.navigationStart + "ms"; var navStartTime = Date(w.msPerformance.timing.navigationStart);

## Открытые стандарты

**Единая разметка**

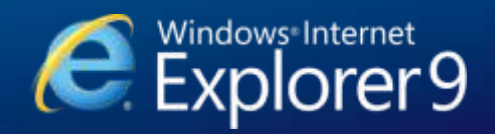

### Использование Web API

#### **7000 top sites**

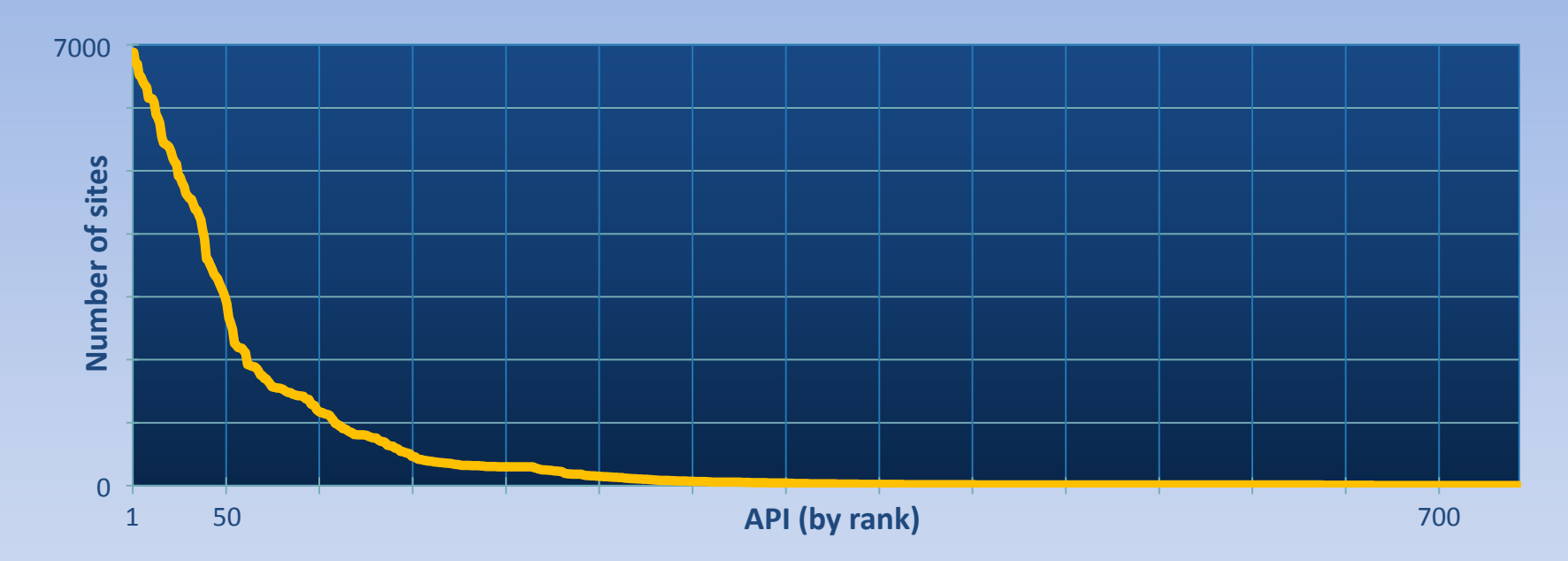

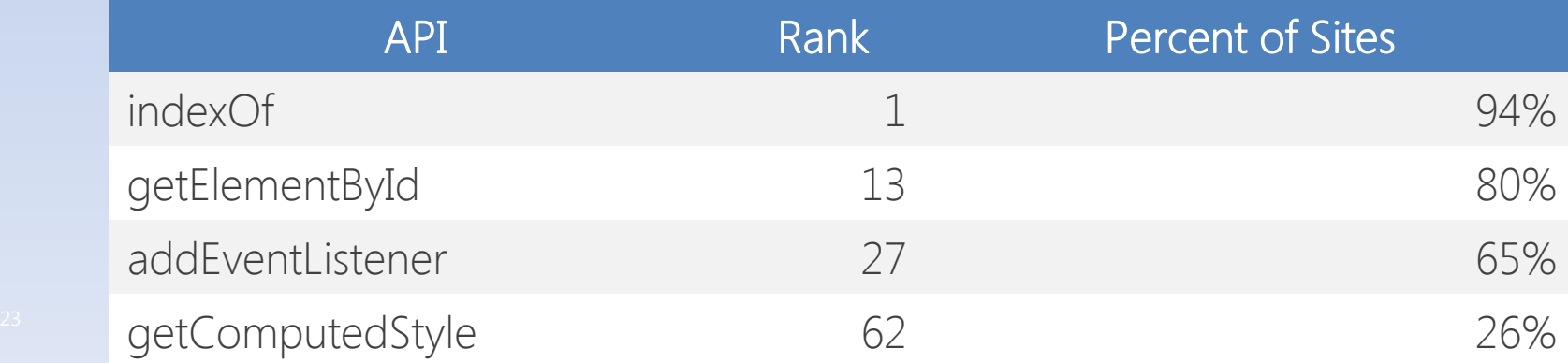

### Работа в группах по стандартам

### Участники многих Рабочих групп W3C

The HTML Working Group

> 40 W3C Member **Organizations**

411 group participants

280 invited experts

9 mailing lists

~4000 emails on public-html

Лидерство в работе с W3C HTML5 Тестами

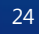

### Same Markup – единая разметка

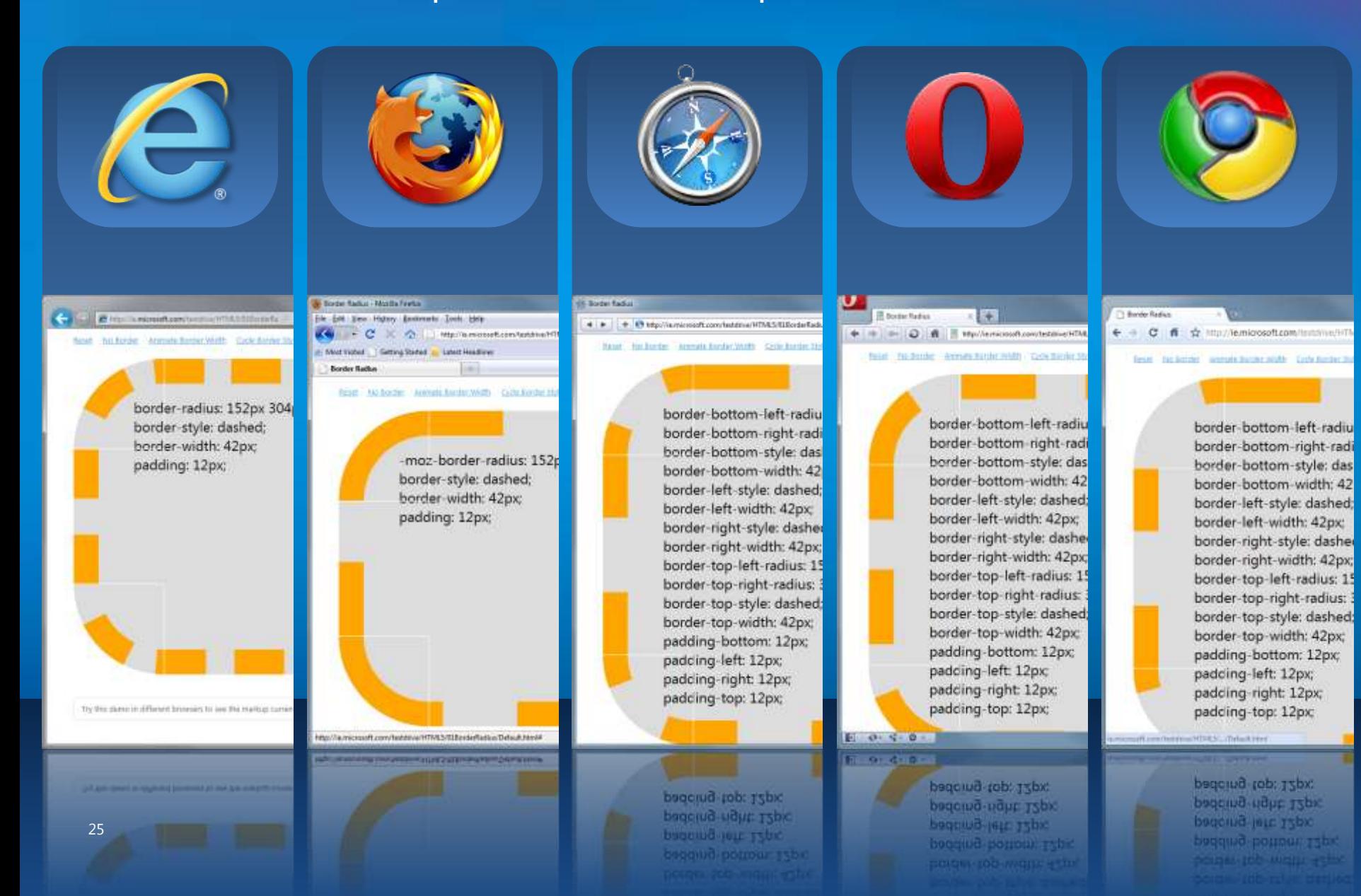

### Internet Explorer Testing Center

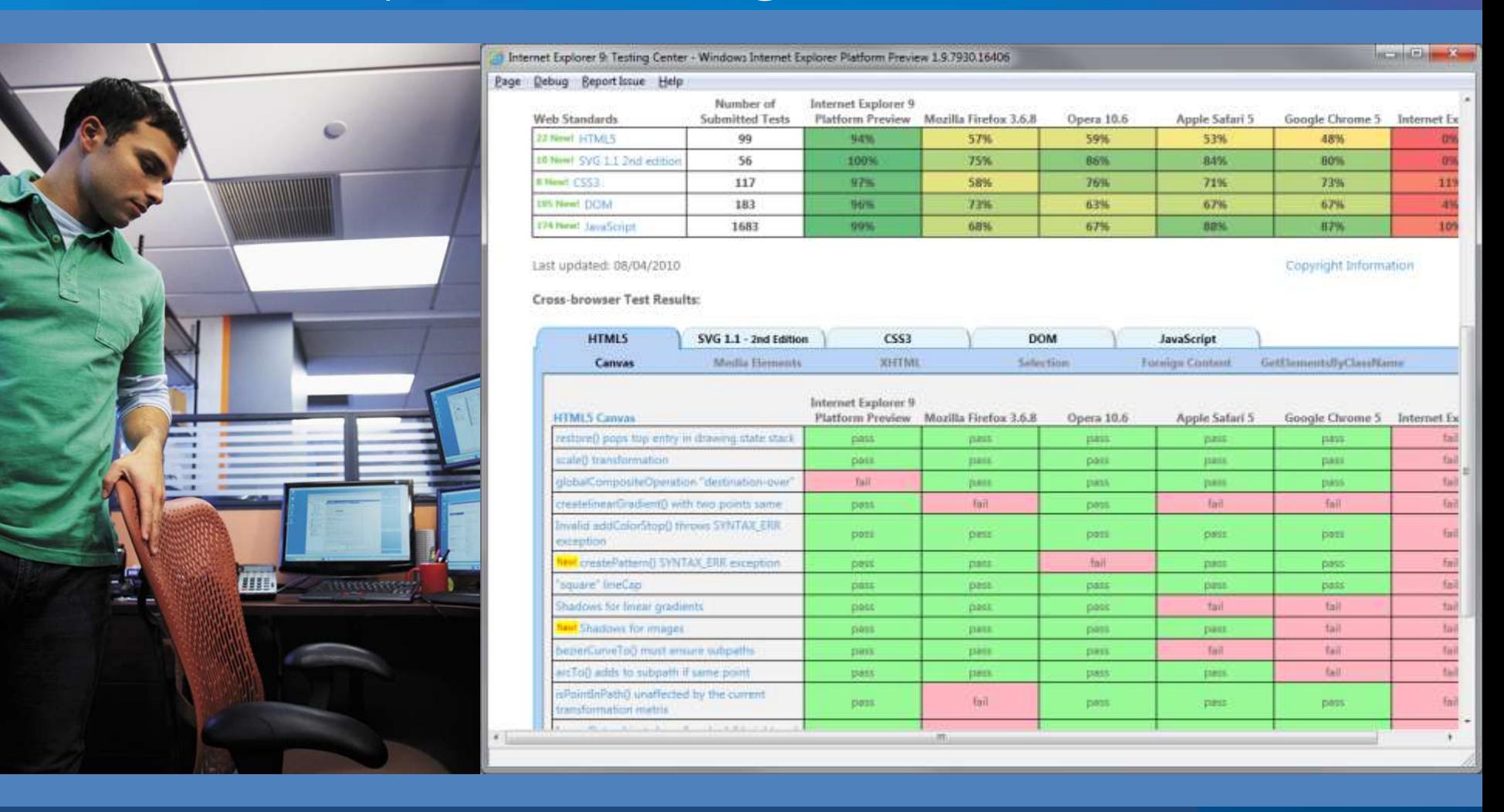

<http://samples.msdn.microsoft.com/ietestcenter/>

## HTML5: быстрый обзор

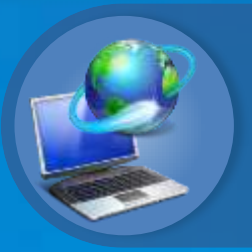

Обычно используется для определения современных открытых веб-стандартов - HTML5, CSS3 и других.

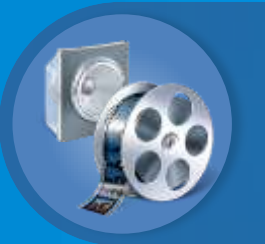

Добавляет интерактивные медиа и графику (canvas, video, audio, inline SVG…)

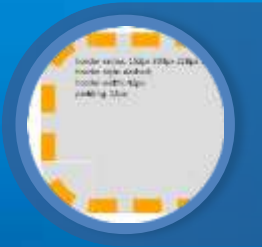

Стандартизирует поведение производителей браузеров, обеспечивает единую разметку.

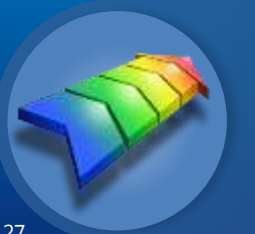

[W3C HTML5 specification](http://www.w3.org/TR/html5/) является черновиком, содержит более 1100 страниц и продолжается развиваться

### GPU-Powered HTML5…

#### Canvas

#### SVG 1.1 2nd Edition, Full

#### CSS3 Backgrounds & Borders Module

#### CSS3 Color Models RGBA, HSLA, Opacity

#### CSS3 Media Queries

#### Web Fonts

Hardware Accelerated <video>

Hardware Accelerated <audio>

### Canvas

 Блочный элемент, который позволяет разработчикам рисовать 2d графику через JavaScript

Методы включают paths, boxes, circles, text and rasterized images

```
<canvas id="myCanvas" width="200" height="200">
  Your browser doesn't support Canvas, sorry.
</canvas>
```

```
<script type="text/javascript">
   var example = document.getElementById("myCanvas"); 
   var context = example.getContext("2d"); 
  context.fillstype = "rgb(255, 0, 0)";
   context.fillRect(30, 30, 50, 50); 
</script>
```
### Scalable Vector Graphics (SVG)

• Создает и рисует 2D векторную графику через XML

- Векторные изображения состоят из фигур вместо пикселей
- Базируется на SVG 1.1 2nd Edition Full specification
- Поддержка:
	- Полный доступ через DOM к элементам SVG
	- Document structure, scripting, styling, paths, shapes, colors, transforms, gradients, patterns, masking, clipping, markers, linking and views

<svg width="400" height="200" xmlns="http://www.w3.org/2000/svg"> <rect fill="red" x="20" y="20" width="100" height="75" /> <rect fill="blue" x="50" y="50" width="100" height="75" />  $\langle$ /svg>

### HTML5 <video>

- Поддержка элемента <video>
	- Индустриальный стандарт MPEG-4/H.264
	- Видео может быть объединено с другими элементами на странице
		- **HTML content, images, SVG graphics**
		- **Hardware accelerated, GPU-based decoding**
- Атрибуты
	- $\blacksquare$   $\mathit{src}$  источник видео
	- *autoplay* автозапуск видео после загрузки
	- *controls* отображение элементов управления
	- *preload* загрузка при запуске страницы
	- *loop* зацикливание проигрывания
	- **height & width размеры плеера**

32 </video><video src="video.mp4" id="videoTag" width="640px" height="360px"> <!-- Only shown when browser doesn't support video --> <!-- You Could Embed Flash or Silverlight Video Here -->

### HTML5 <audio>

#### • Поддержка элемента <audio>

- Индустриальные стандарты MP3 и AAC
- **Полный доступ через DOM**
- Атрибуты
	- $\blacksquare$  *src* источник аудио
	- *autoplay* автозапуск после загрузки
	- *controls* отображение элементов управления
	- *preload* загрузка источника после загрузки страницы

33 </video> <audio src="audio.mp3" id="audioTag" autoplay controls> <!-- Only shown when browser doesn't support audio --> <!-- You could embed Flash or Silverlight audio here -->

### WOFF Fonts & @font-face

**•** Снято ограничение на список шрифтов "web safe"!

- Web Open Font Format позволяет упаковывать и доставлять шрифты, которые вам нужны, на уровне сайта
	- $\blacksquare$  Использование через декларирование в  $@font$ -face
	- **Легкое использование OpenType или TrueType**
	- Из W3C Fonts Working Group

```
<style type="text/css">
   @font-face {
    font-family:MyFontName;
    src: url('FontFile.woff');
 } 
</style>
```

```
34
</div>
<div style="font: 24pt MyFontName, sans-serif;">
This will render using MyFontName in FontFile.woff
```
### CSS3 Media Queries

**Selectively style page based on properties of the media** 

```
<link href="mobile.css" rel="stylesheet" 
  media="screen and (max-width:480px)" type="
   text/css" /> 
<link href="netbook.css" rel="stylesheet" 
   media="screen and (min-width:481px) and (max-
   width: 1024px)" 
   type="text/css" /> 
<link href="laptop.css" rel="stylesheet" 
   media="screen and (min-width:1025px)" type="text/css" />
```
## CSS3 Colors

#### CSS3 Color

- Альфа цвет с rgba() и hsla()
- Настройка прозрачности
- **CSS3 Color Keywords** 
	- Полная поддержка CSS3 color keywords
	- Может быть использовано с любым свойстовом, где определяется цвет

```
36
}
div.top {
background-color: rgba(0, 0, 0, 0.5);
color: azure;
}
div.bottom {
   background-color: hlsa(0, 0%, 0%, 0.5);
  color: cornsilk;
```
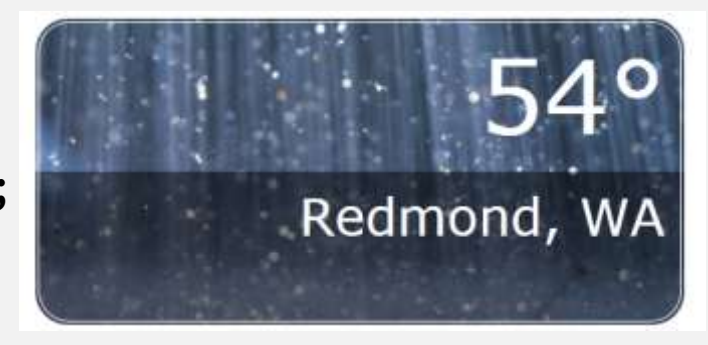

### CSS3 Backgrounds & Borders

#### **CSS3 Backgrounds and Borders**

- Скругленные углы с определением border-radius
- Несколько фоновых рисунков на элемент
- Свойство box-shadow для блочных элементов

#### div { border-radius: 152px 304px 228px 152px; border-style: double; border-width: 42px; padding: 12px; }

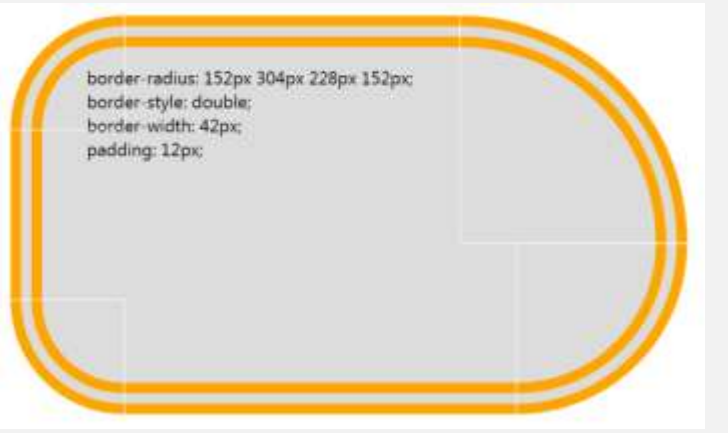

### DOM и возможности JavaScript

### Полная поддержка событий DOM Level 2 и Level 3

addEventListener DOMContentLoaded

38

Новые возможности ECMAScript 5 DOM Style DOM Core DOM Traversal and Range HTML5 and XHTML Parsing Enhancements getComputedStyle(element, pseudoElement) getSelection() getElementsByClassName(class)

## F12 Developer Tools

Встроенный визуальный интерфейс Document Object Model

#### Эксперименты на лету

#### Новое для Internet Explorer 9

Network inspection UA String Picker Console Tab SVG Support

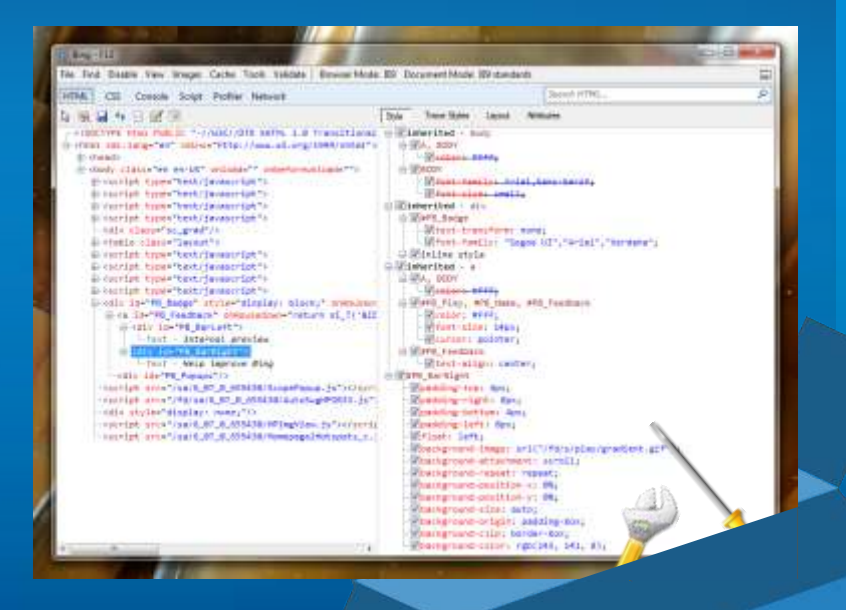

Tools

# Простота и чистота интерфейса

С фокусом на содержание сайтов

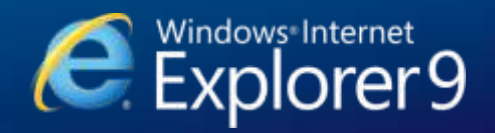

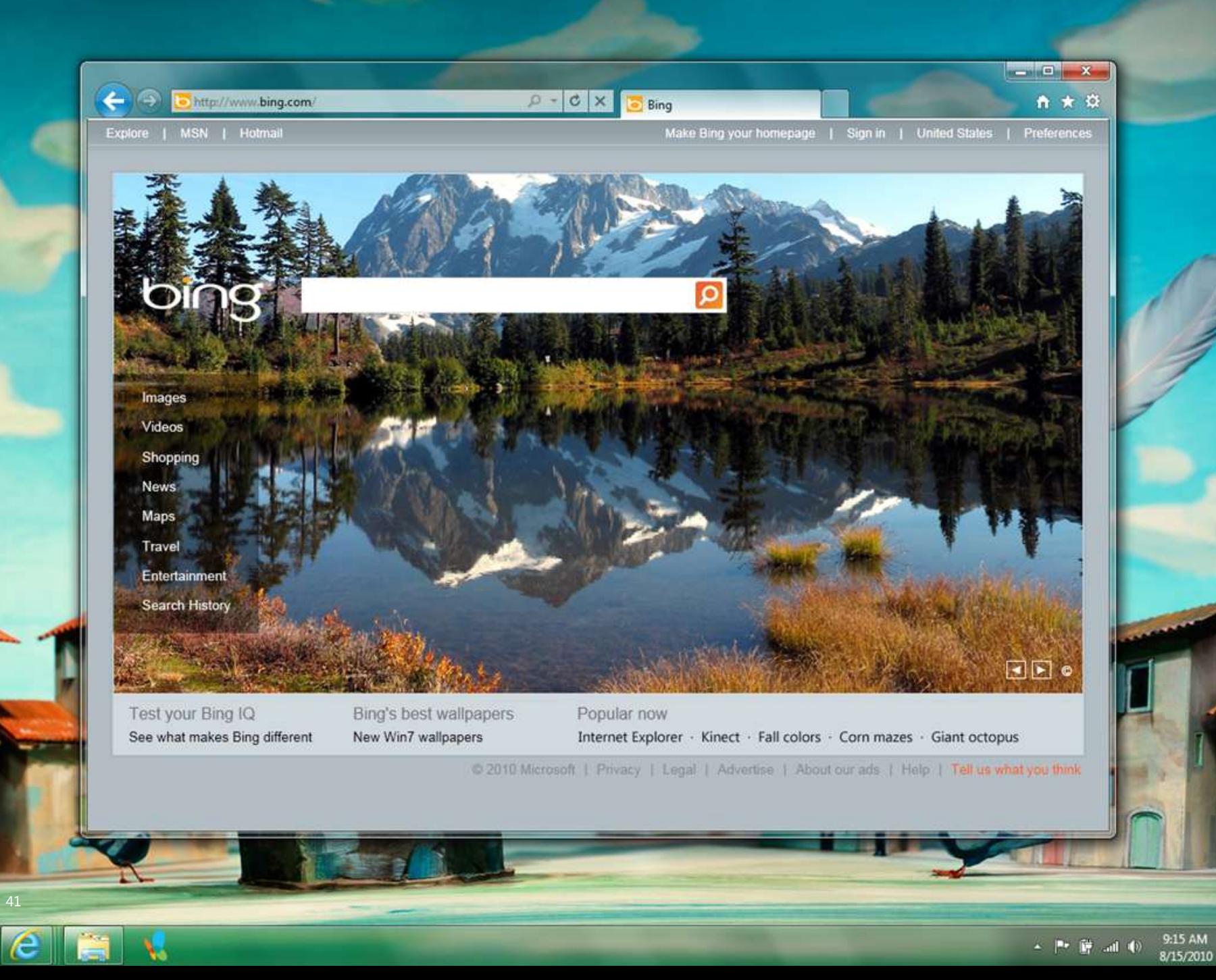

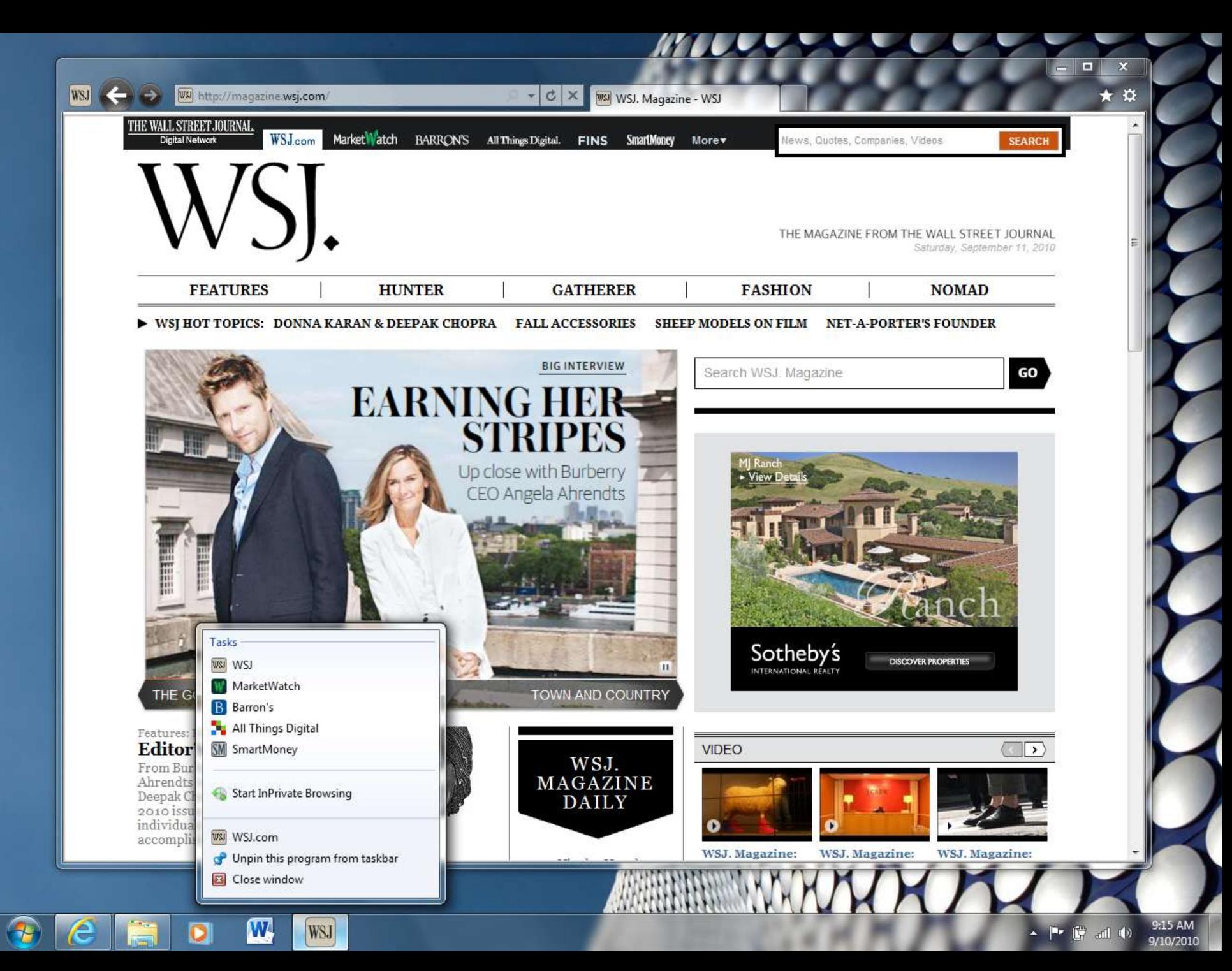

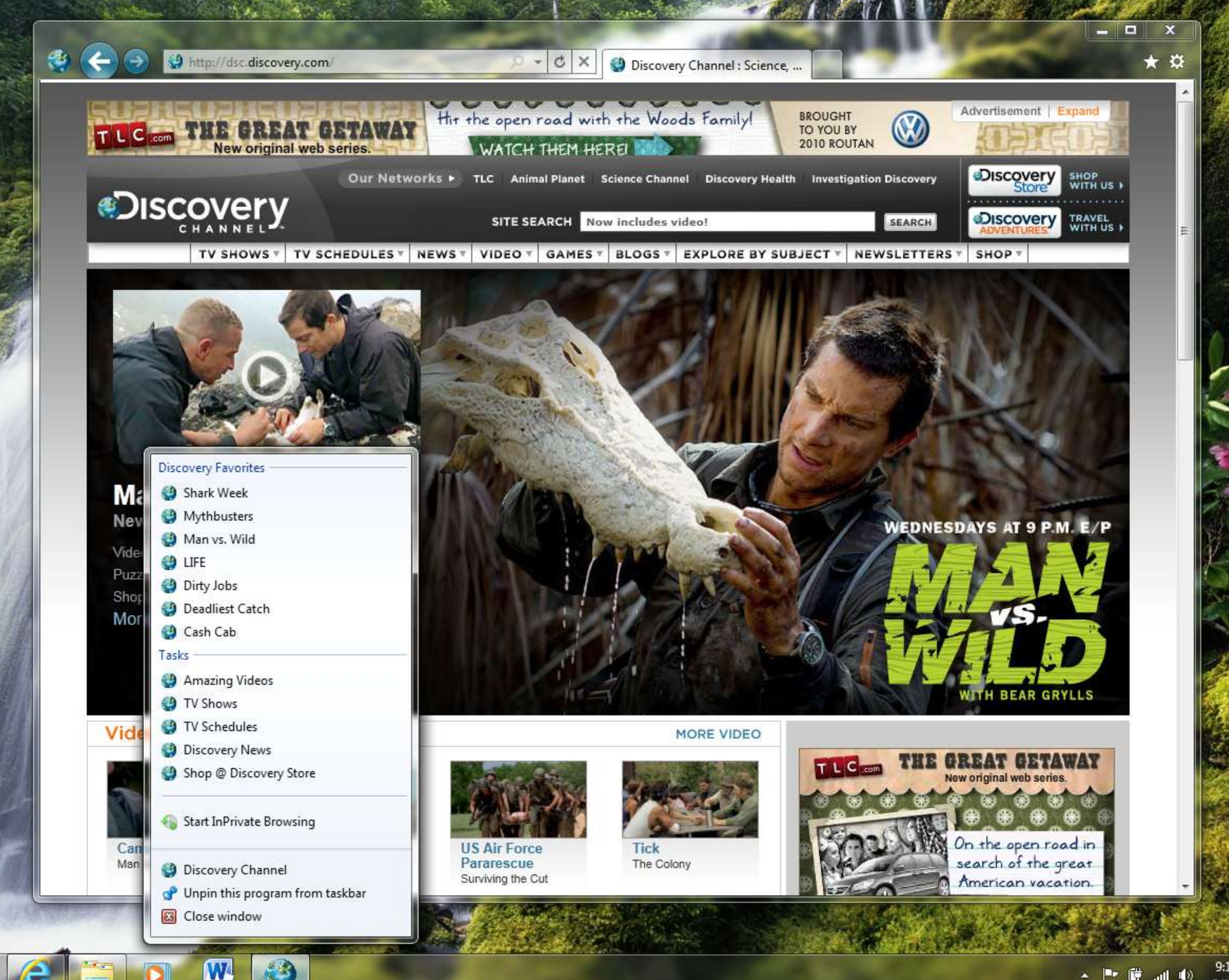

# Pinning Demo

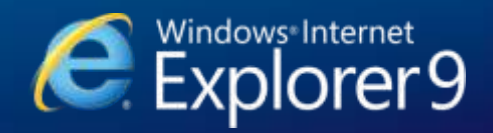

### Pinned Sites

Pinned Site режим не требует изменений для ваших сайтов

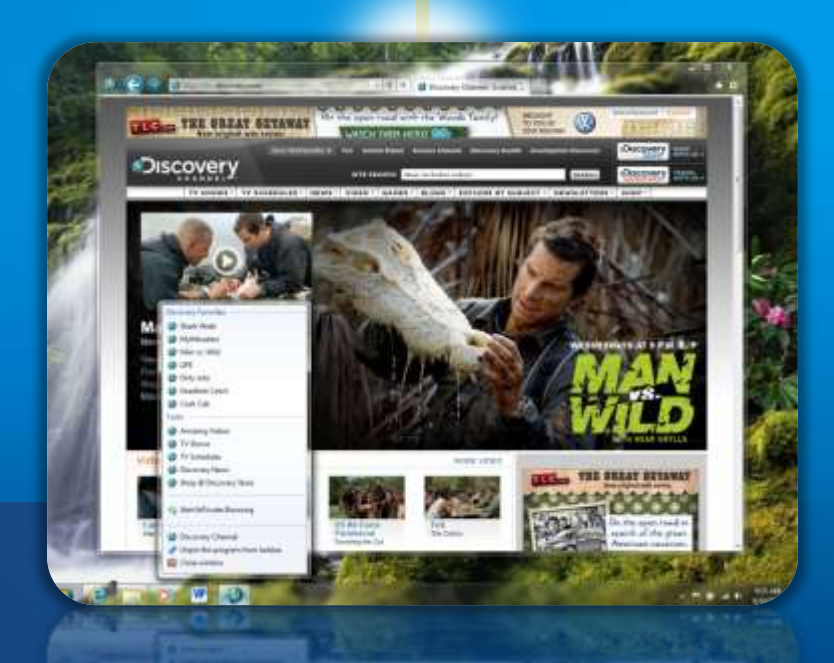

#### **Pinned Site**

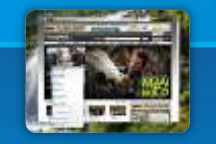

Дополнительная информация Программная установка в Pinned Mode Иконка с текущим статусом Список действий через Jump Lists Кнопки в окне предпросмотра

### Дополнительная информация о сайте

Использование meta-элементов для дополнительной информации

```
<meta name="application-name" content="Site Name" />
```

```
<meta name="msapplication-tooltip" 
  content="Start the Pinned Site" />
```

```
<meta name="msapplication-starturl" 
  content="http://example.com/start.htm" />
```
### Программная установка в Pinned mode

```
if (window.external.msIsSiteMode) {
   if (window.external.msIsSiteMode()) {
     // we are already in site mode
   }
   else {
     // add site to the Programs menu
     window.external.msAddSiteMode()
   }
}
```
### Иконка с текущим статусом

Уведомления и сообщения о прогрессе

window.external.msSiteModeSetIconOverlay( 'http://host/overlay1.ico','Overlay 1');

window.external.msSiteModeClearIconOverlay();

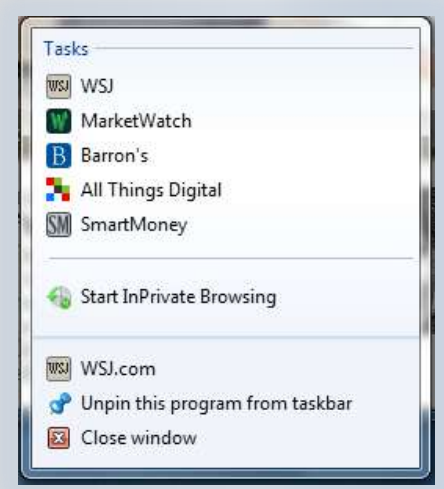

### Добавление списка задач

#### Интеграция с Windows 7

```
<meta name="msapplication-task"
content="name=Task 1;action-uri=http://host/Page1.htm;
 icon-uri=http://host/icon1.ico"/>
```
<meta name="msapplication-task" content="name=Task 2;action-uri=http://host2/Page2.htm; icon-uri=http://host2/icon2.ico"/>

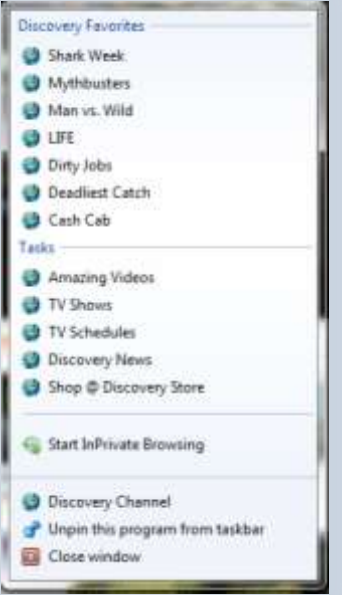

### Internet Explorer 9

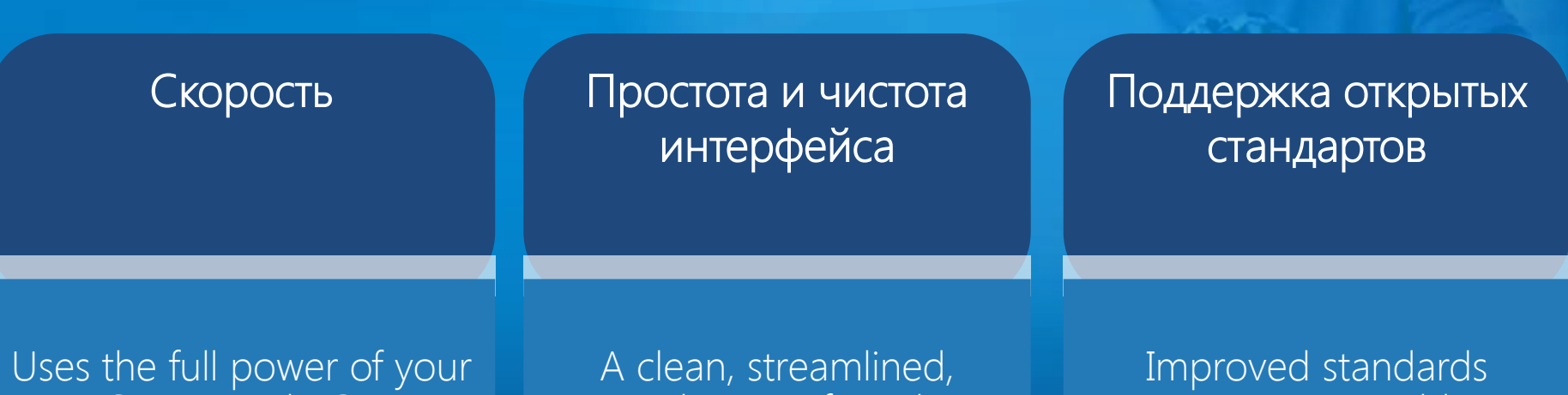

PC to provide GPU powered HTML5 and platform enhancements including Chakra, the new JavaScript engine.

speedier interface that puts the focus on your sites, rather than the browser.

support to enable "same markup" across browsers.

[http://msdn.com/ie](http://ietestdrive.com/)

## HTML5, CSS3 и новый Internet Explorer 9

**Михаил Черномордиков Эксперт по стратегическим технологиям Microsoft @mixen**

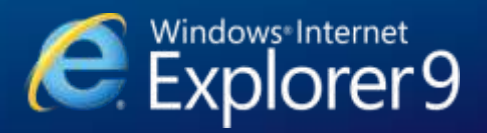